# **CERTIFICADO**

A Universidade do Estado de Santa Catarina (UDESC) certifica que

### **FERNANDO DOS SANTOS**

orientou o(a) estudante de iniciação científica Lucas de Castro Lima Teixeira, modalidade PROIP/UDESC, no projeto de pesquisa "DESENVOLVIMENTO DIRIGIDO A MODELOS DE<br>SIMULAÇÕES COM AGENTES", de 09/11/2019 a 31/07/2020.

# DIREÇÃO DE PESQUISA<br>E PÓS-GRADUAÇÃO

Ibirama (SC), 20 de junho de 2024

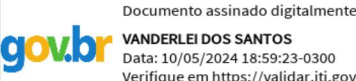

**VANDERLEI DOS SANTOS**<br>Data: 10/05/2024 18:59:23-0300 Verifique em https://validar.iti.gov.br

## **ALTO VALE**

CENTRO DE EDUCAÇÃO SUPERIOR DO ALTO VALE DO ITAJAÍ

UDESC

UNIVERSIDADE

DO ESTADO DE

**ANTA CATARINA** 

#### Vanderlei dos Santos

Diretor de Pesquisa e Pós-graduação Centro de Educação Superior do Alto Vale do Itajaí Universidade do Estado de Santa Catarina

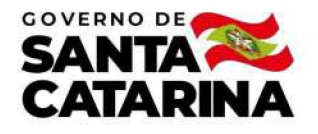

Código de autenticação: c0bb3054fb80994b729b0271e51cd569 Valide em https://certificados.sistemas.udesc.br/Certificados/MeusCertificados/index?opcao=validar

#### Orientações de Estudantes de Iniciação Científica

Orientação de Estudante de Iniciação Científica no Projeto de Pesquisa "DESENVOLVIMENTO DIRIGIDO A MODELOS DE SIMULAÇÕES<br>COM AGENTES".

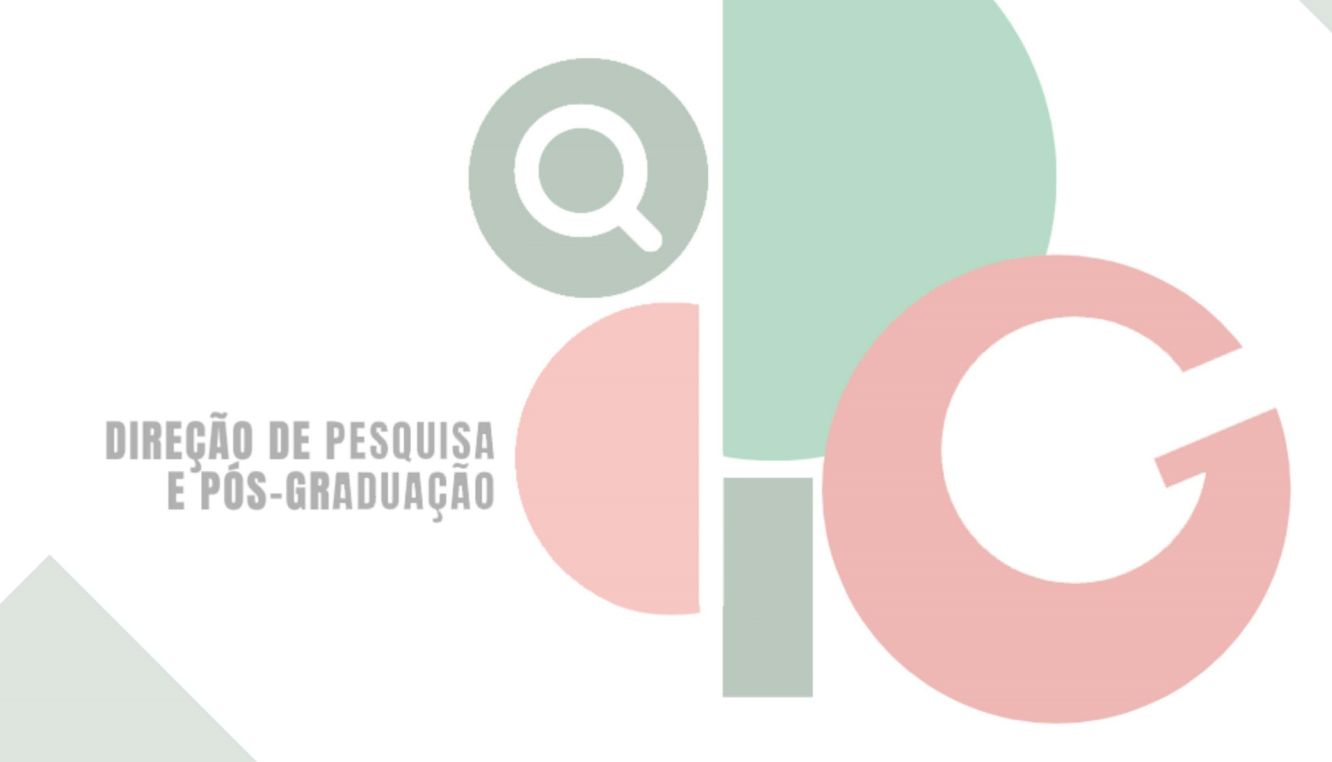

Código de autenticação: c0bb3054fb80994b729b0271e51cd569 Valide em https://certificados.sistemas.udesc.br/Certificados/MeusCertificados/index?opcao=validar

Gerado em 21/06/2024 16:08:10 por 05502061914